# Komputerowe wspomaganie prac in|ynierskich - opis przed

#### Informacje ogólne

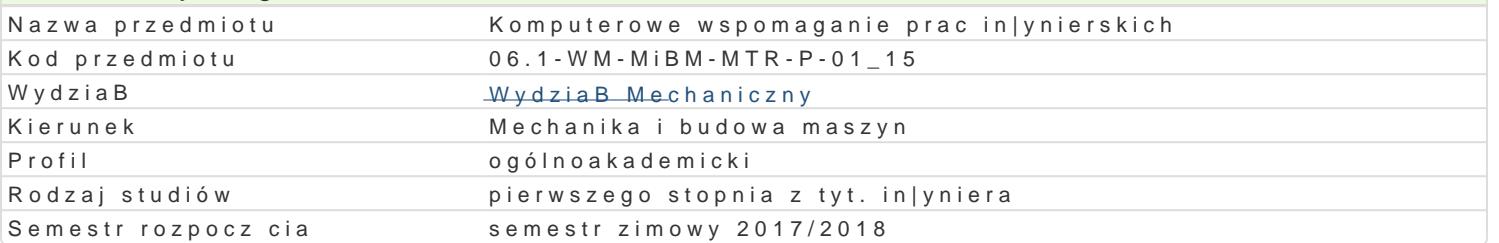

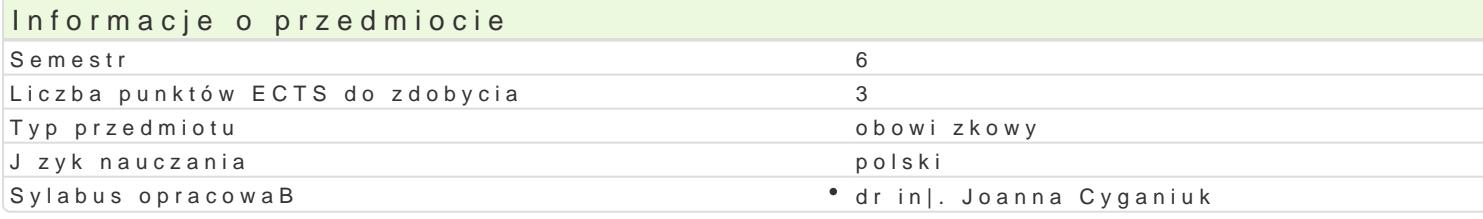

#### Formy zaj

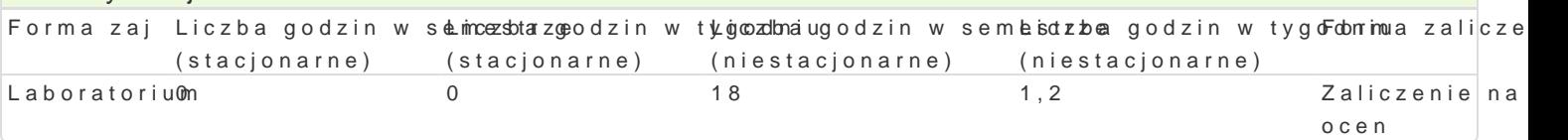

### Cel przedmiotu

Celem przedmiotu jest zapoznanie studentów z metodami obliczeD numerycznych z zastosowaniem pr metod analizy MES 2D i 3D dla napr |eD i odksztaBceD w konstrukcjach urz dzeD mechatronicznych elektrohydraulicznych wraz z odpowiadajcym im sterowaniem elektrycznym.

#### Wymagania wstpne

Podstawy Konstrukcji Maszyn, Zapis Konstrukcji, Komputerowe wspomaganie projektowania AutoCAD programowania.

#### Zakres tematyczny

Obliczenia in|ynierskie z wykorzystaniem programu Matlab, wykorzystanie metod numerycznych. Proj analiza MES 2D i 3D. Projektowanie prostych i zBo|onych ukBadów elektropneumatycznych i elektroh Programu FluidSim.

#### Metody ksztaBcenia

Laboratoria prowadzone s z wykorzystaniem komputerowego oprogramowania in|ynierskiego - metody zespoBowa w trakcie realizacji wiczeD laboratoryjnych.

#### Efekty uczenia si i metody weryfikacji osigania efektów uczenia si

Opis efektu Symbole efektów Metody weryfikacji Forma zaj Student posiada wiedz w zakresie projektowania ukBadó<u>w AWeNtrohyowyako hanney</u>oshprawożd a a Doratorium (Charle elektropneumatycznych oraz projektowania i analizy konstrukcji urz loazbeoD amoercyhjatyrochnicznych.

Student zna metody numeryczne oraz narz dzia informaty\_KszMe1 @vymagwaynkeo panye sprawożdladboratorium rozwi zywaniu zadaD in|ynierskich niezb dne w komputerowym wspom**atganatu py ancych** in|ynierskich.

Student potrafi przeprowadza symulacje komputerowe utkL<u>Raud</u>ów, na pwdyowych nieolosychwa awnoyzodbaaDooratorium w mechatronice, potrafi analizowa poprawno[ konstrukcji ukBadów lmabohatooniczolych oraz umie wykona analiz numeryczn dla zagadnieD mechatroniki, potrafi wykorzysta wymienione metody dla przykBadów praktycznych.

Student potrafi dokona krytycznej analizy prawidBowo[CiKdtla\$Bania wsyknounlanwiaen yphawko Ptawalaniwo ratorium nap dowych, prawidBowo[ci konstrukcyjnej urz dzeD mechatroniczny¢abio paotporayiynnyoq[ni stosowania metod numerycznych.

Student potrafi zaprojektowa napdy elektrohydrauliczn\*e.Ki\_bel/1e8ktrop?nweyukmonantayncizen sputazwodżoela3eDooratorium mechatronicznych oraz ich konstrukcje stosuj c poznane na zaj ciachatometontowrykjonynophuterowe.

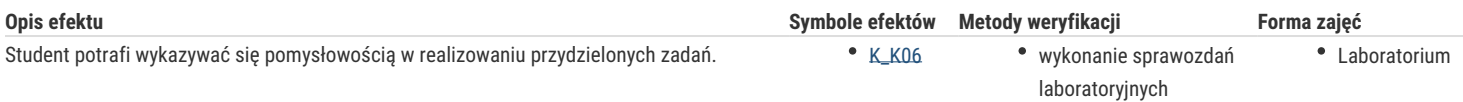

# Warunki zaliczenia

Warunkiem zaliczenia przedmiotu jest zaliczenie laboratorium.

## Literatura podstawowa

1) Biały W., Bobkowski G., AutoCAD 2004 i AutoCAD Mechanical 2004 w zagadnieniach technicznych, WNT, Warszawa 2009,

2) Olszewski M., Urządzenia i systemy mechatroniczne, REA, Warszawa 2009,

3) 5. Pizon A., Hydrauliczne i elektrohydrauliczne układy sterowania i regulacji, WNT, Warszawa 1987,

4) RakowskiG., Kacprzyk Z., Metoda elementów skończonych w mechanice konstrukcji, WNT, Warszawa 2005,

5) Rudra P., Matlab 7 dla naukowców i inżynierów, Wydawnictwo Mikom, Warszawa 2007,

6) Stachurski M., Metody numeryczne w programie Matlab, Wydawnictwo Mikom, Warszawa 2003,

7) Szenajch W., Napęd i sterowanie pneumatyczne, WNT, Warszawa 2003,

8) Świder J., Sterowanie i automatyzacja procesów technologicznych i układów mechatronicznych, układy pneumatyczne i elektropneumatyczne ze sterowaniem logicznym (PLC), Wydawnictwo Politechniki Śląskiej, Gliwice 2002.

# Literatura uzupełniająca

1) Automatyka - czasopismo,

2) Fortuna Z., Macukow B., Wąsowski J., Metody numeryczne, WNT, Warszawa 1993,

3) Garbaciak A. Szewczyk K., Napęd i sterowanie hydrauliczne – podstawy projektowania układów, Politechnika Krakowska, Kraków 1988r,

4) Mechanics and Control - czasopismo,

5) Napędy i Sterowanie - czasopismo,

# Uwagi

Zmodyfikowane przez dr inż. Joanna Cyganiuk (ostatnia modyfikacja: 09-05-2018 23:20)

Wygenerowano automatycznie z systemu SylabUZ